## **Table 1a Input File Variable Explanation ‐ Forward Execution**

### **Explanation**

Input file is ASCII text.

Input file content is in the two columns below heading "Model input", in black font.

Comments, units, and variable explanations are in blue font.

Blank cells for allowed value mean numeric input.

Variable names in the first column are case‐sensitive, numeric values in the second column are in free format. The space or tab separated pairs (name, value) All output instructions must be within block OUTPUT... ENDOUTPUT at the end of the file.

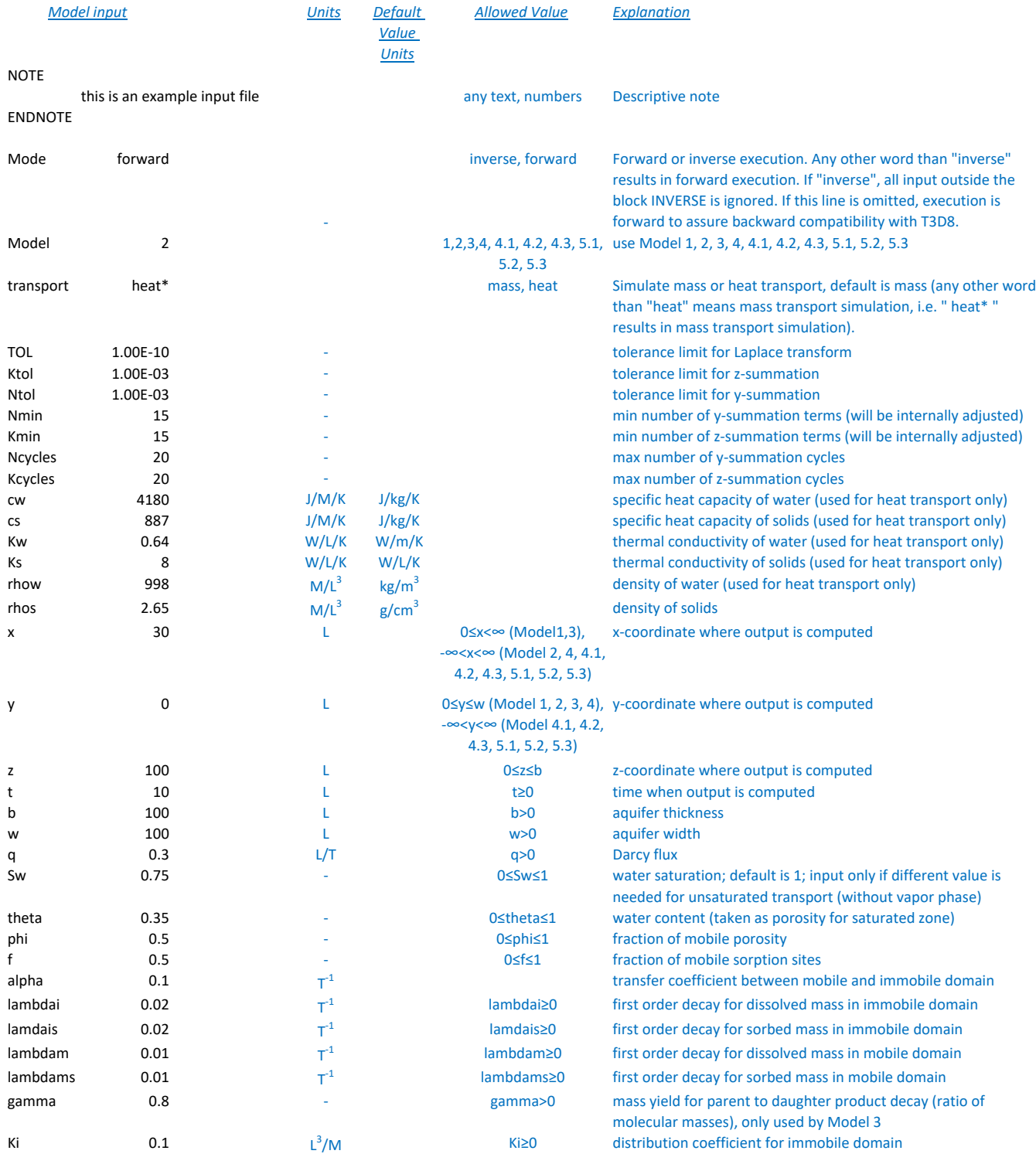

## **Table 1a Input File Variable Explanation ‐ Forward Execution**

### **Explanation**

Input file is ASCII text.

Input file content is in the two columns below heading "Model input", in black font.

Comments, units, and variable explanations are in blue font.

Blank cells for allowed value mean numeric input.

Variable names in the first column are case‐sensitive, numeric values in the second column are in free format. The space or tab separated pairs (name, value) All output instructions must be within block OUTPUT... ENDOUTPUT at the end of the file.

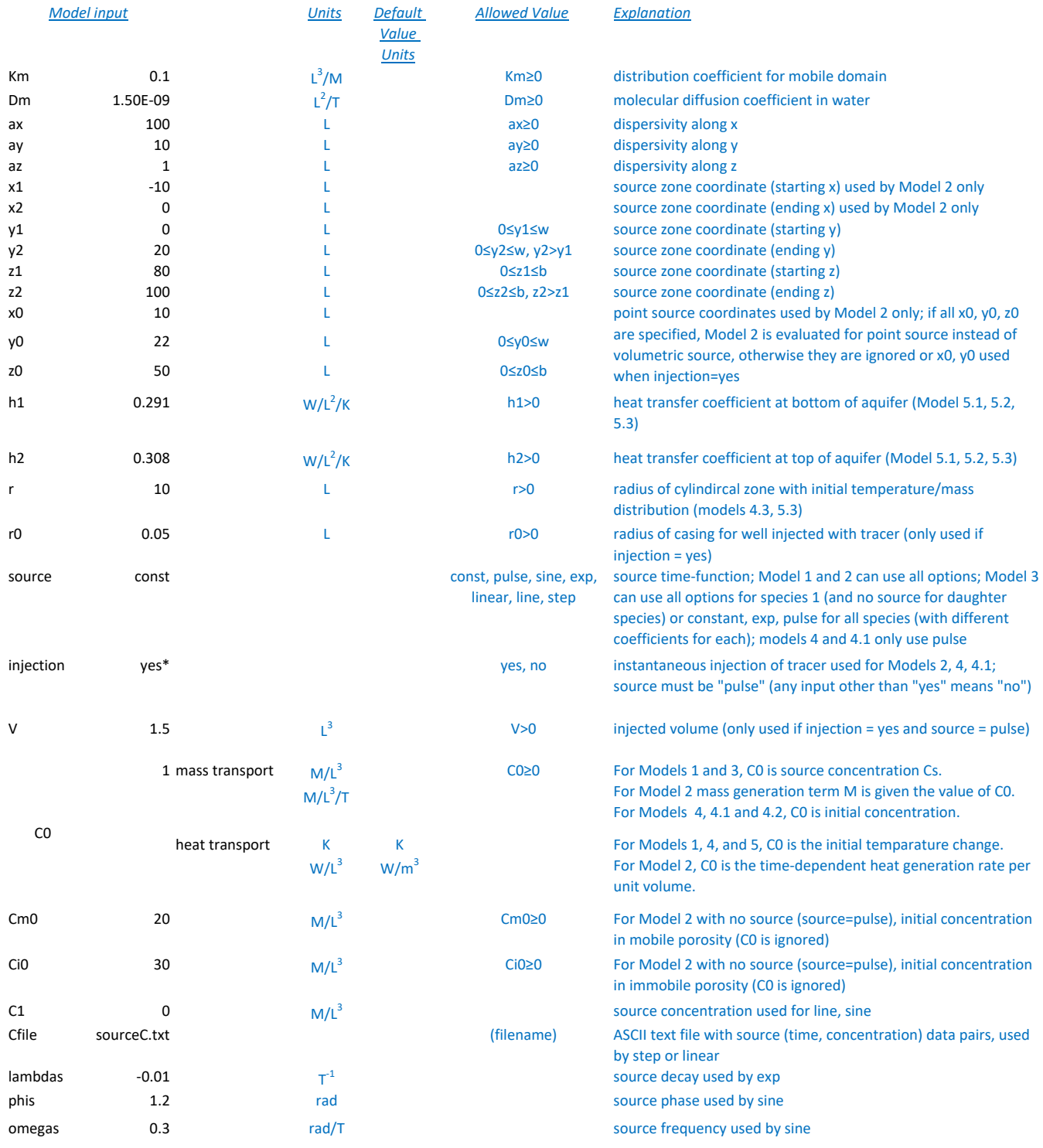

## **Table 1a Input File Variable Explanation ‐ Forward Execution**

### **Explanation**

Input file is ASCII text.

Input file content is in the two columns below heading "Model input", in black font.

Comments, units, and variable explanations are in blue font.

Blank cells for allowed value mean numeric input.

Variable names in the first column are case‐sensitive, numeric values in the second column are in free format. The space or tab separated pairs (name, value) All output instructions must be within block OUTPUT... ENDOUTPUT at the end of the file.

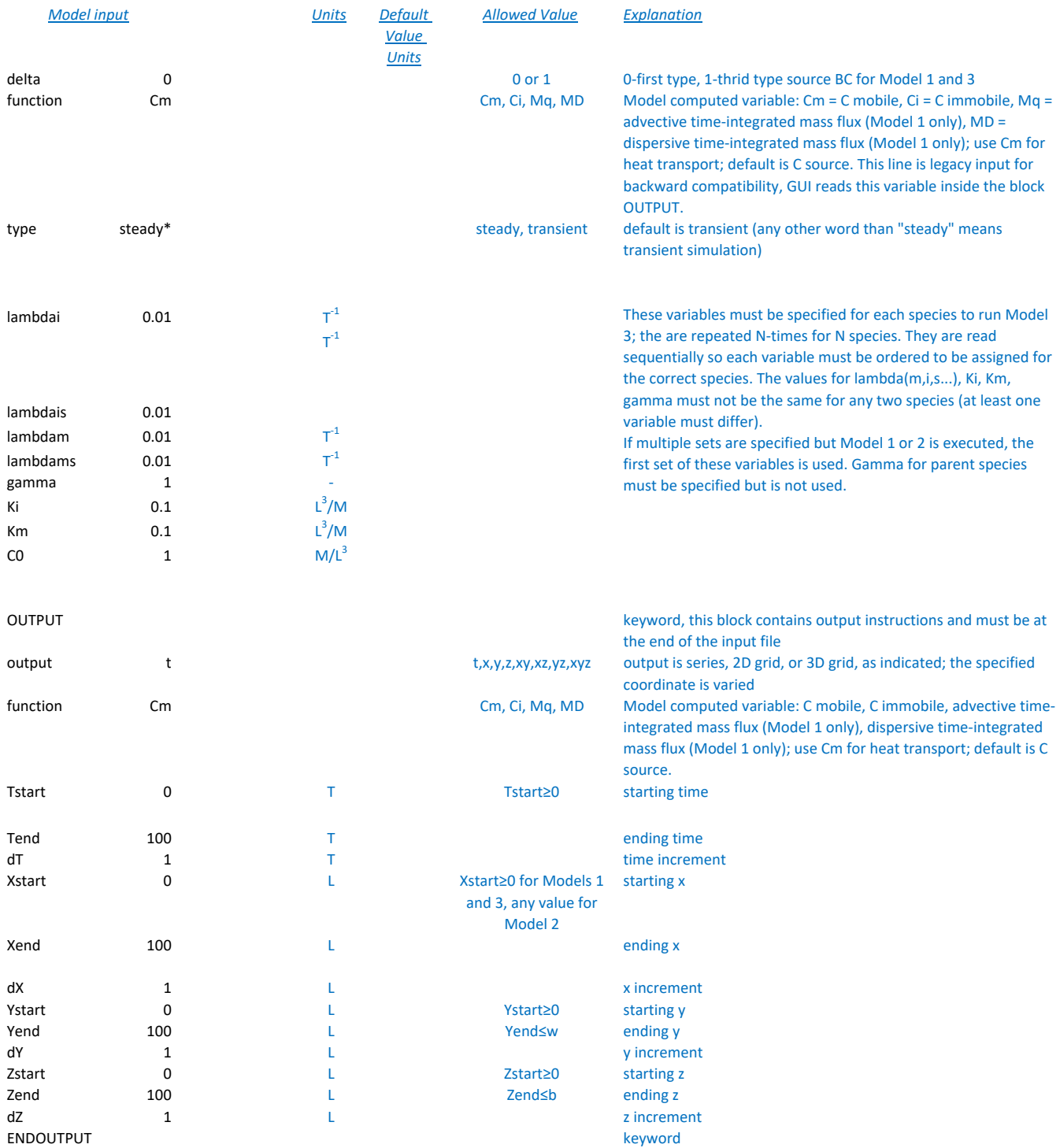

## **Table 1b Input File Variable Explanation ‐ Inverse Execution**

### **Explanation**

Input file is ASCII text.

Input file content is in the two columns below heading "Model input", in black font.

Comments, units, and variable explanations are in blue font.

Variable names are case‐sensitive, numeric values are in free format. The space or tab separated pairs (name, value) may be in any order within each input block.

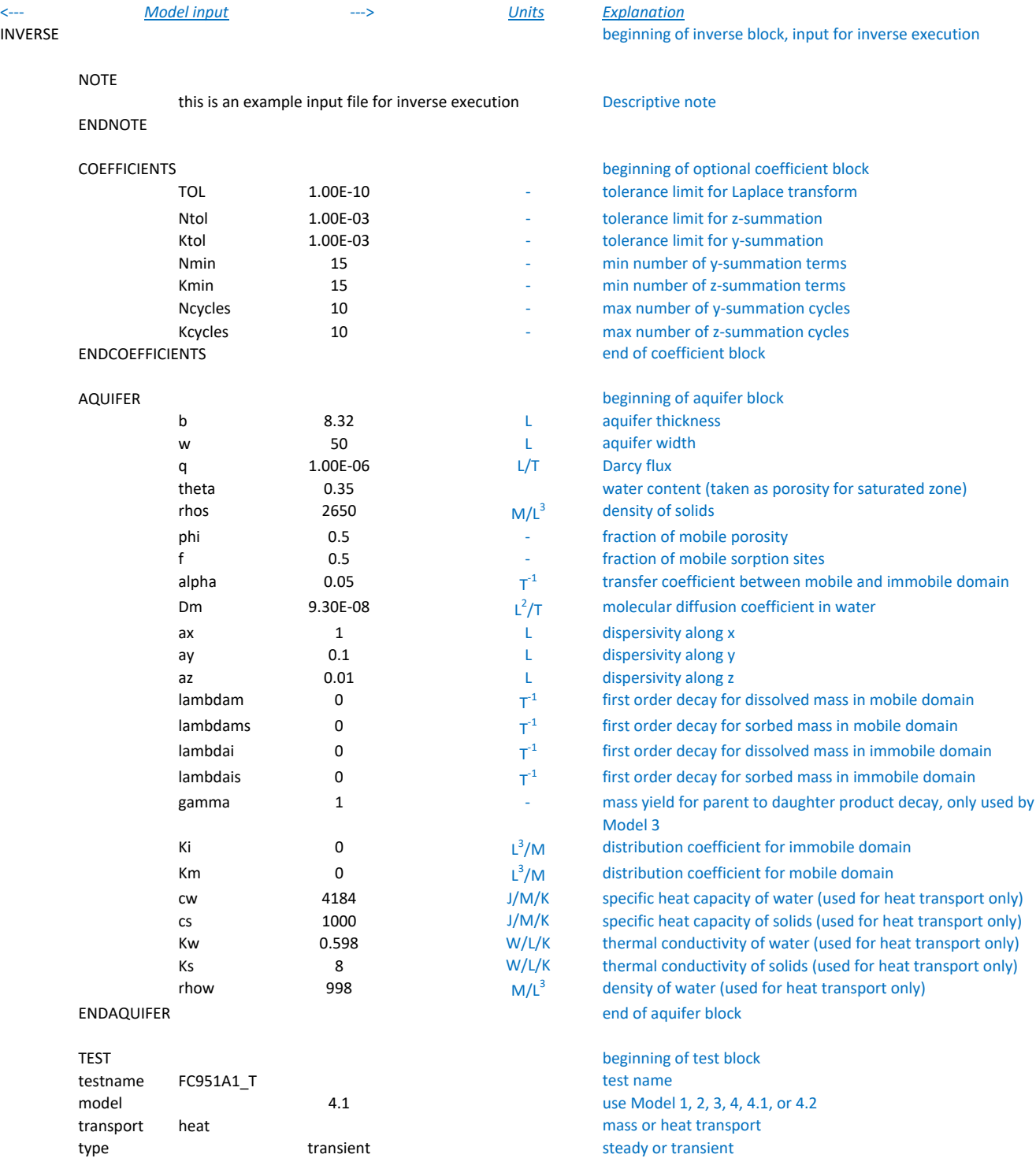

TEST

model

type

## injection yes yes if yes, model calculates extent of injected zone and heat exchange with aquifer

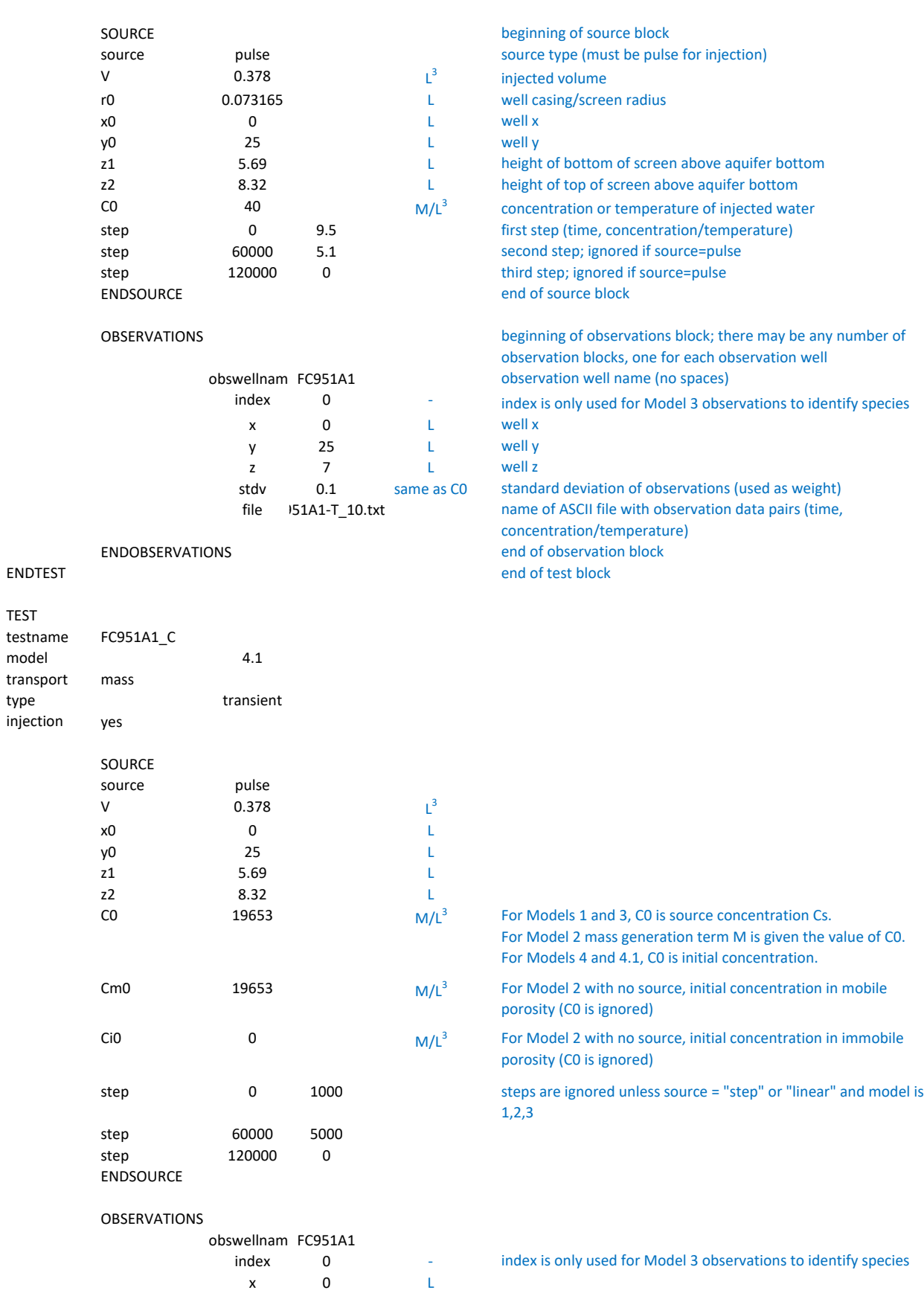

 $x = 0$ y 25 L

Page 2 of 4

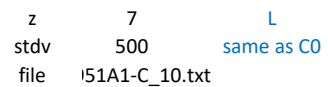

## ENDOBSERVATIONS

## ENDTEST

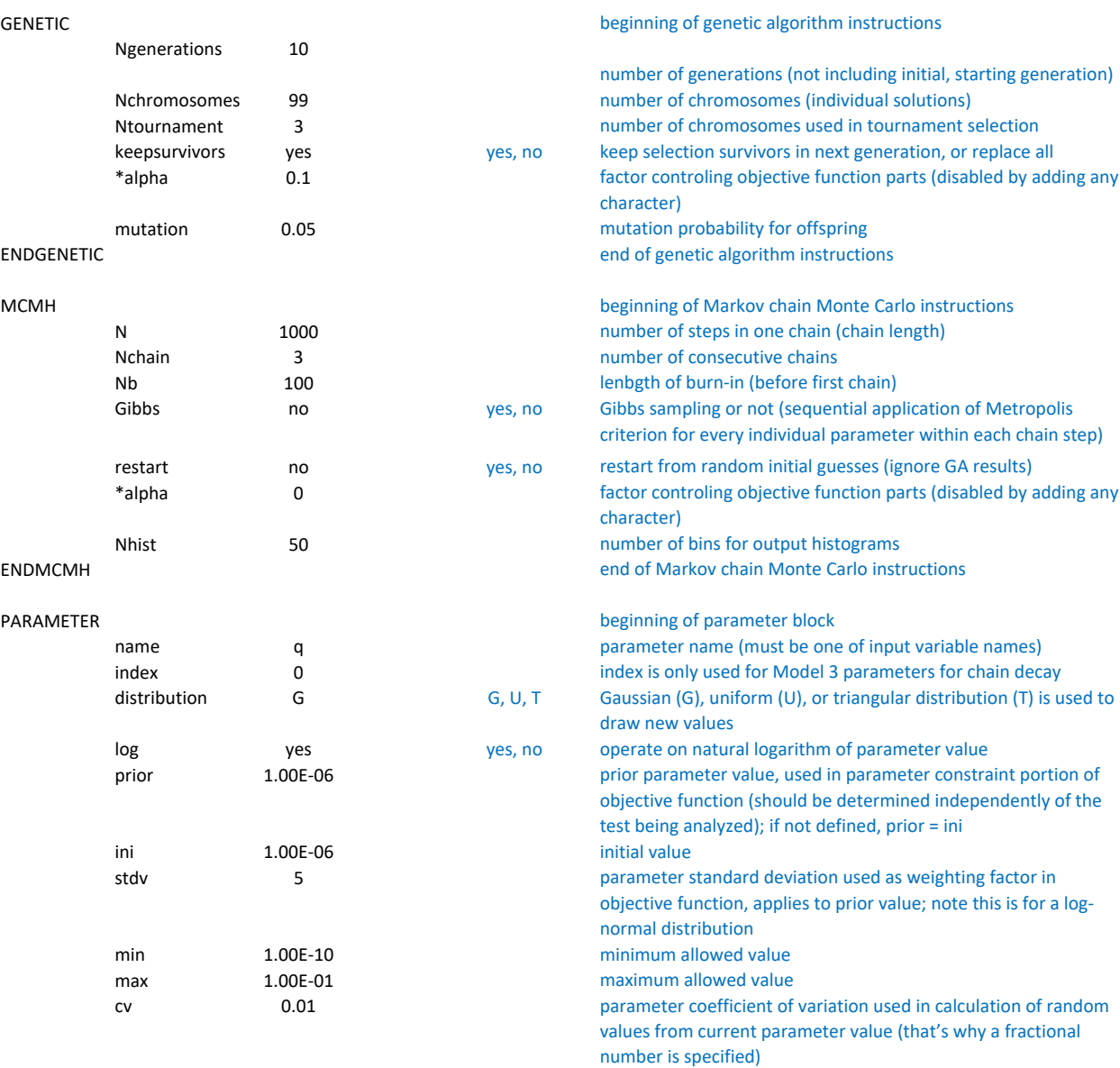

## ENDPARAMETER

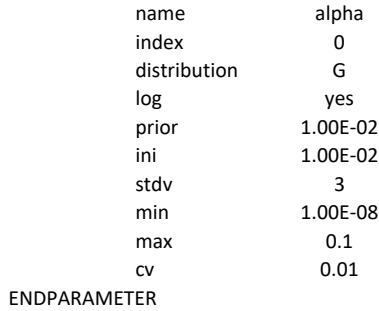

PARAMETER\*\*\* external and the state of the disabled parameter block; ignored

## PARAMETER

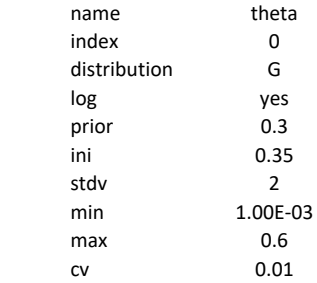

## ENDPARAMETER

### PARAMETER

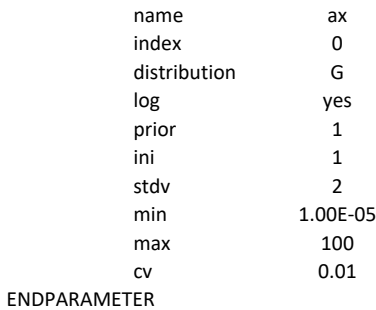

ENDTIEDPARAMETER

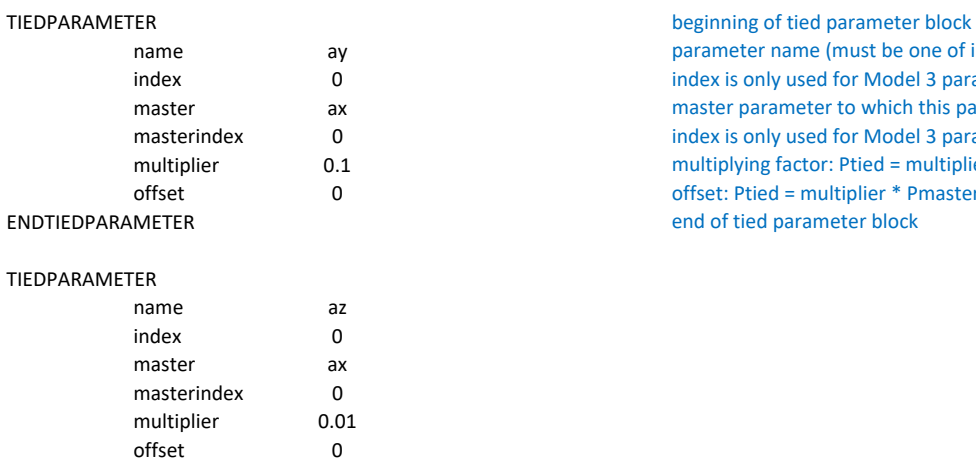

## parameter name (must be one of input variable names) index is only used for Model 3 parameters for chain decay master parameter to which this parameter is tied to index is only used for Model 3 parameters for chain decay multiplying factor: Ptied = multiplier \* Pmaster + offset

offset: Ptied = multiplier \* Pmaster + offset

end of tied parameter block

ENDINVERSE end of instructions for inverse execution

# **Table 2 Source Types for Models**

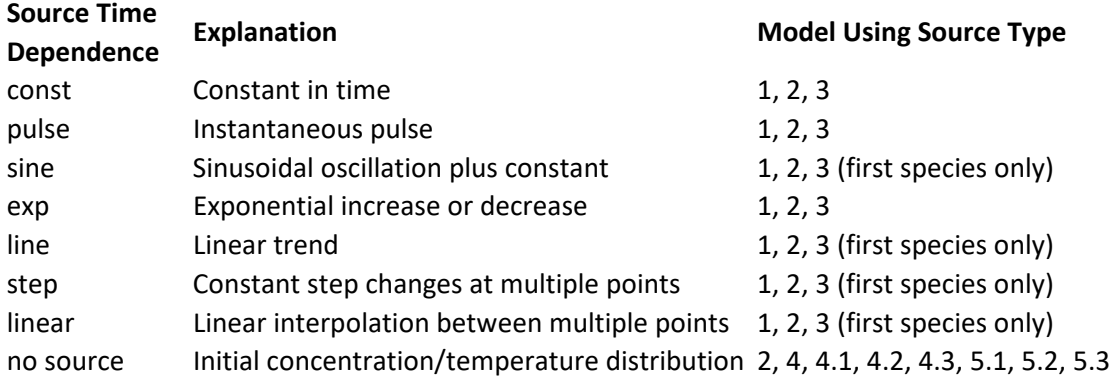

```
Notes
```
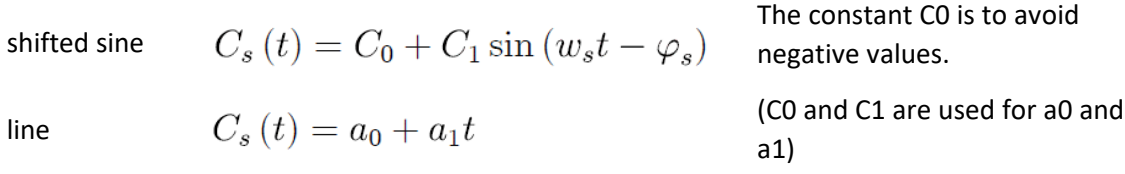

exponential

Source geometry is:

 Vertical rectangle with time‐dependent type 1 or 3 BC (Model 1, 3) Rectangular prism with time‐dependent mass/heat generation (Model 2) Rectangular prism with initial concentration/temperature (Model 2, 4, 4.1, 5.1) Gaussian cylinder with initial concentration/temperature (Model 4.2, 5.2) Cylinder with initial concentration/temperature (Model 4.3, 5.3)

 $C_s(t) = C_0 \exp(\lambda_s t)$ 

Linear trend (line) source is truncated at zero if specified as decreasing to avoid negative values.

Step and linear source types use a set of time, concentration (or mass rate) data pairs supplied in a separate input file.

All species have the same source type in Model 3 for pulse, const, exp but each has different coefficients.

When the source is sine, step, linear, or line for the first species in Model 3, the daughter species have zero source.

If heat transport is simulated and pulse is selected for Model 2, the input is initial equilibrium temperature.

# **Table 3 Source Options for Models**

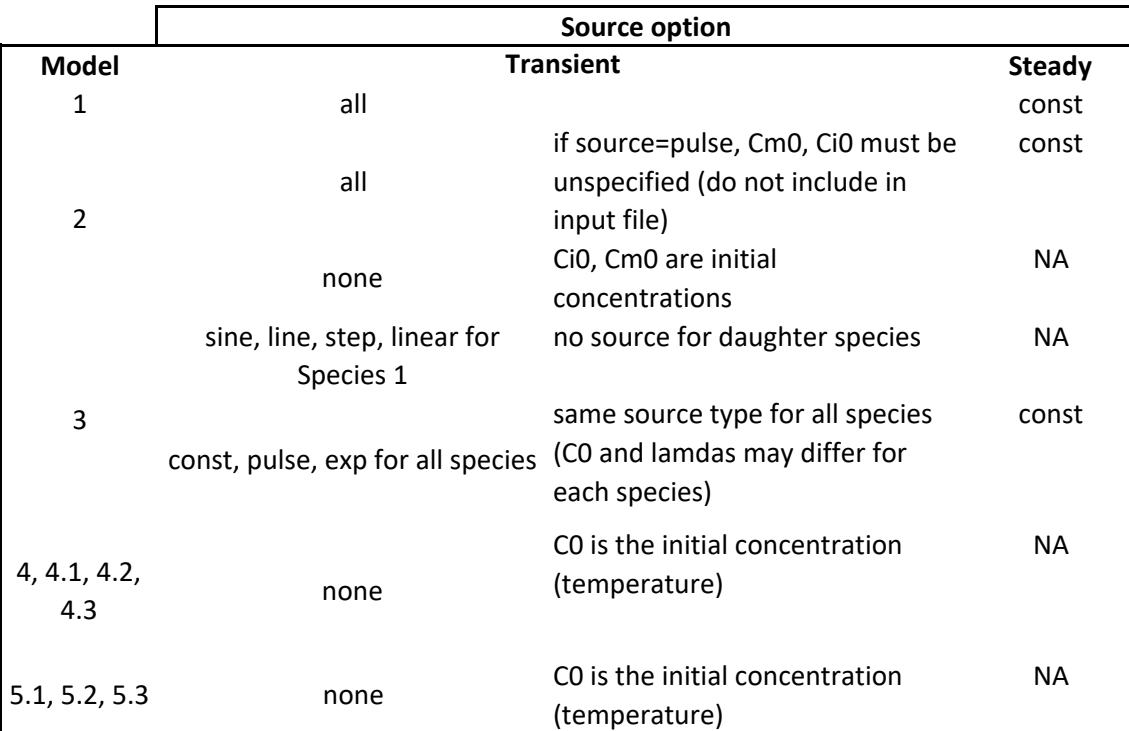

## **Injection**

Only for Model 2, 4, 4.1, 4.2, 4.3, 5.1, 5.2, 5.3 Only transient V, r0, x0, y0 must be given values z1,z2 must be given values

# **Heat Transport**

Only Model 1, 2, 4, 4.1, 4.2, 4.3, 5.1, 5.2, 5.3

## **Table 4 Example Values for Selected Variables**

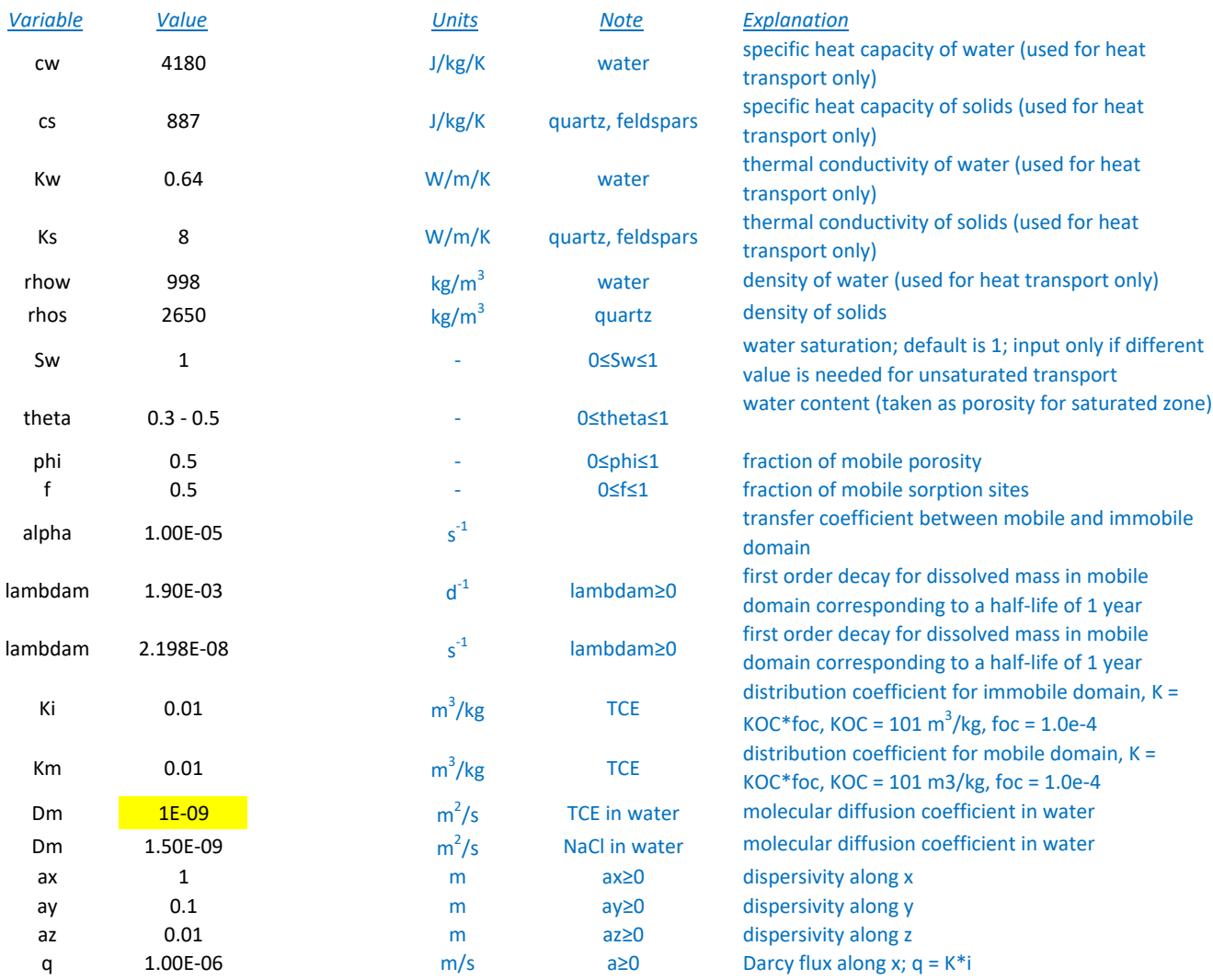